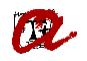

## SUCCESSFUL ONLINE REGISTRATION **[–students](http://www.urv.cat/gestio_academica/automatricula/) university masters' , second year and above 2024-25–**

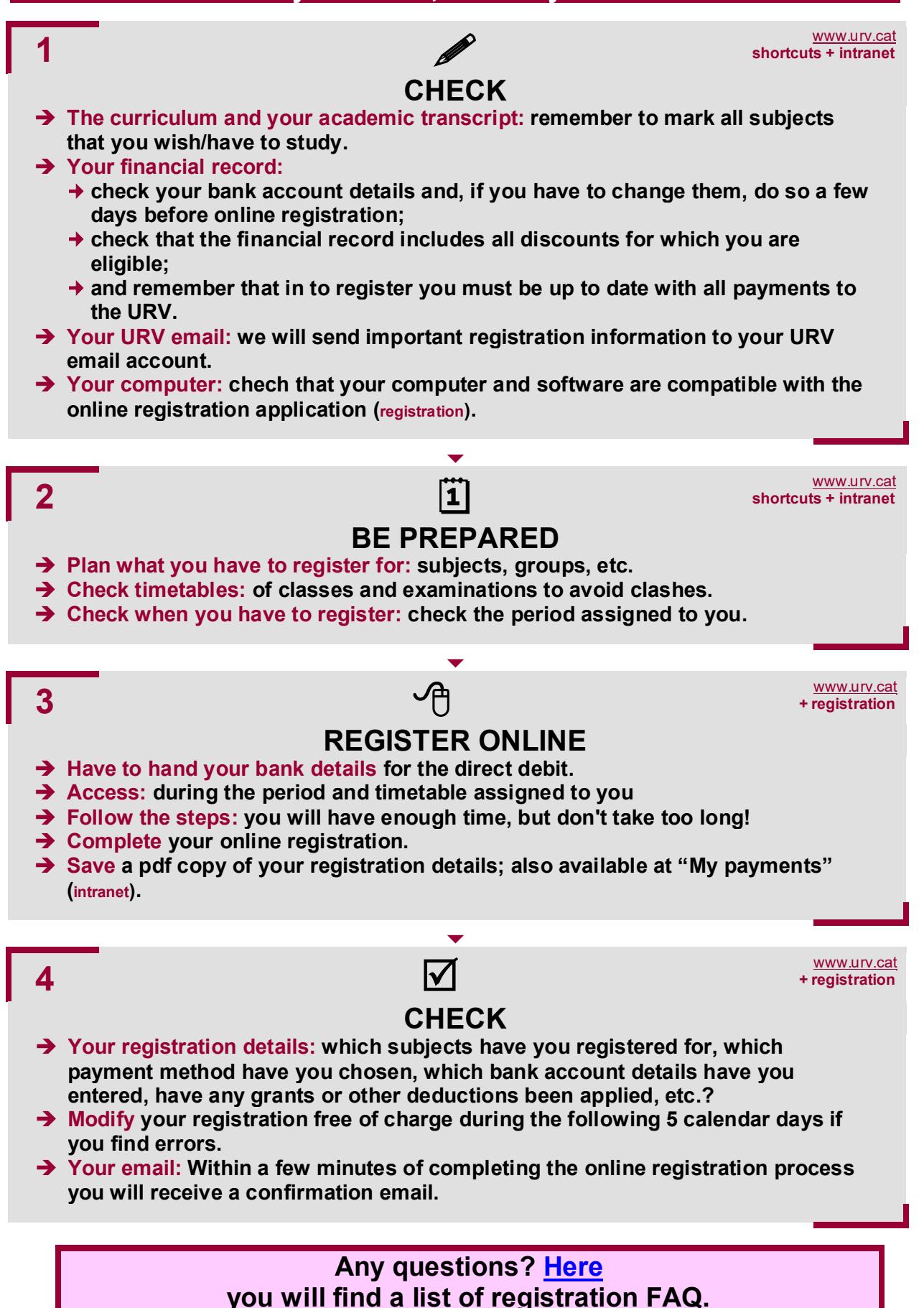